# Charte Graphique

Ce document explique les éléments de base du système d'identité de The Media Leader. Il explique comment utiliser correctement les logos et les éléments de style.

 $p.1$ 

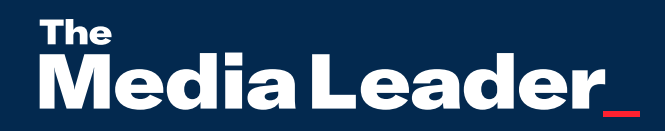

# À propos

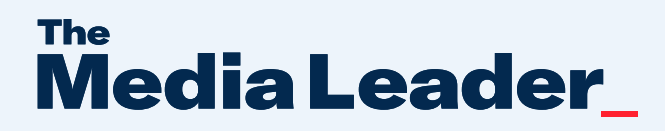

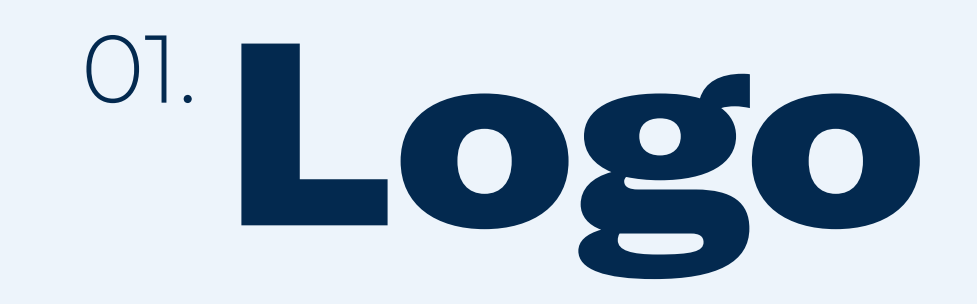

#### 1.1 Logo primaire  $p.3$ 1.2 **Favicon**  $p.4$ 1.3 Zone d'exclusion  $p.5$ 1.4 Taille minimum p.6 1.5 Dark Theme p.7 Fonds complexes 1.6 p.8 Usages incorrects 1.7p.9

## <sup>1.1</sup> Logo primaire

Le logo principal se compose de deux parties : le motsymbole et le curseur. Le logo a été conçu avec des proportions spécifiques qui lui permettent d'être équilibré.

La position et les proportions du logo sont strictement fixes. Elles ne doivent pas être modifiées ou redessinées pour quelque raison que ce soit.

La police utilisée est : GT America - Ext Black

## **The** Media Leader

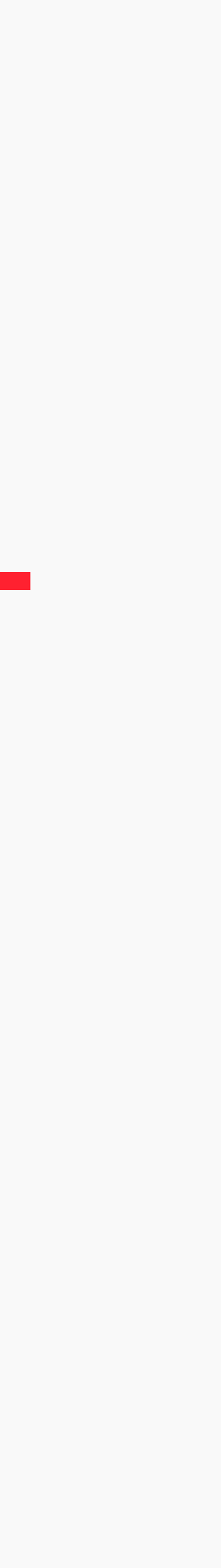

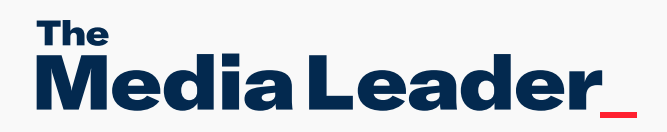

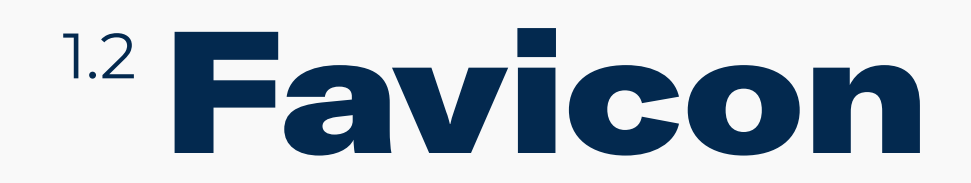

Le favicon est construit avec le M et le curseur. Il est utilisé en seconde intention, dans de nombreux cas différents (présentation, signature etc...)

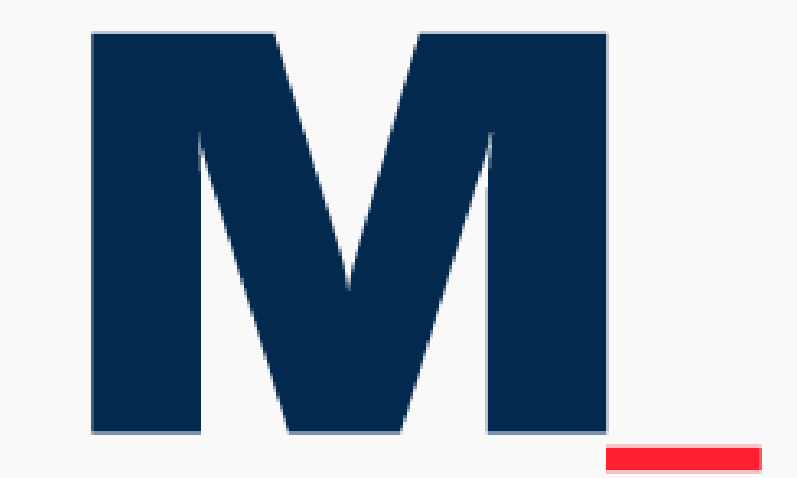

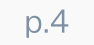

### Zone 1.3 d'exclusion

La zone d'exclusion est essentielle pour que votre logo puisse être clairement distingué des autres éléments graphiques. Veuillez éviter de positionner des éléments plus près que la zone d'exclusion définie.

Pour calculer la zone d'exclusion, nous prenons la hauteur des lettres minuscules.

## The Media Leader

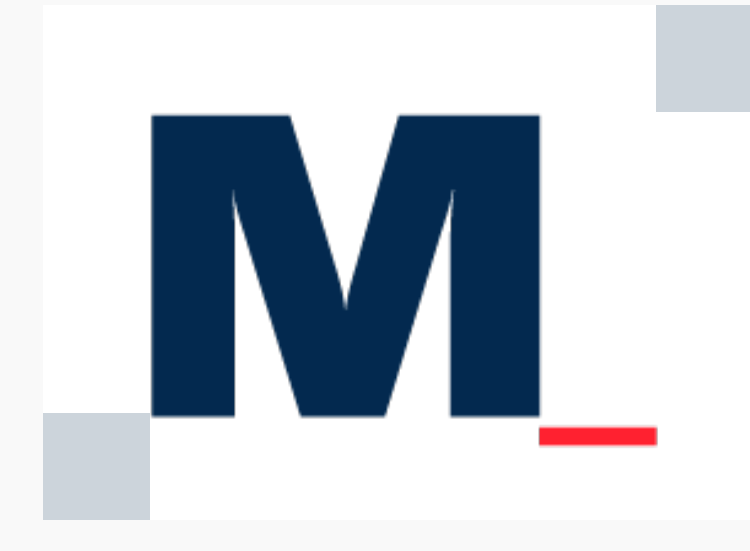

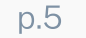

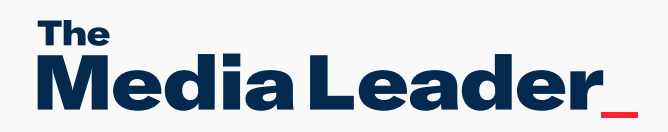

## <sup>1.4</sup> Taille minimum

Voici les tailles minimales des logos. Veuillez éviter de réduire davantage, le logo sera illisible.

#### ™edia Leader\_

#### **M**

 $\rightarrow$  22,5mm / 102 px  $\leftarrow$   $\rightarrow$  5,3mm / 22px  $\leftarrow$ 

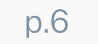

## <sup>1.5</sup> Dark Theme

Sur un fond sombre, les lettres du logo deviennent blanches. Le curseur peut rester en rouge ou devenir blanc. Ce logo ne doit être utilisé qu'à cette fin. Donnez toujours la priorité à la version principale, celle en couleurs.

## **The** Media Leader

## **The** Media Leader

IM MI

## <sup>1.6</sup> Fonds complexes

Pour éviter les erreurs, utilisez toujours le logo sur un fond blanc et respectez les zones de sécurité.

Pour éviter de coller le logo au bord de l'image, utilisez des marges multiples de 8 (ici 24px).

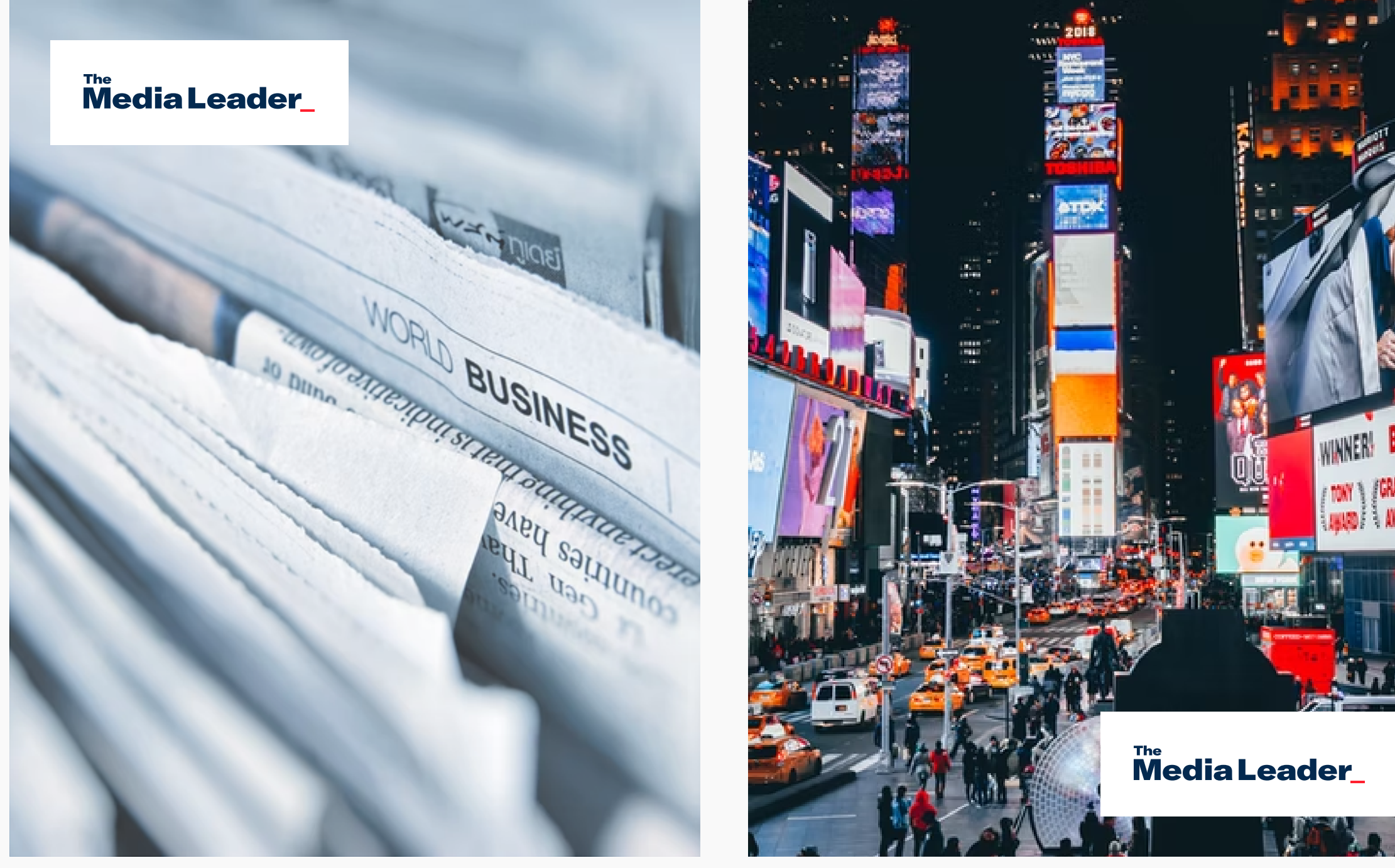

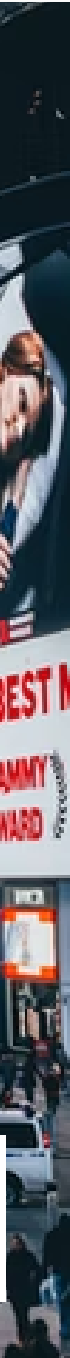

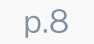

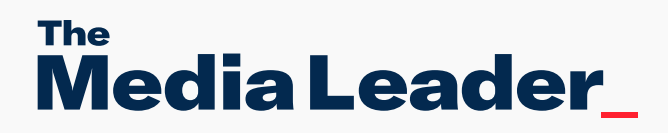

## Usages incorrects 1.7

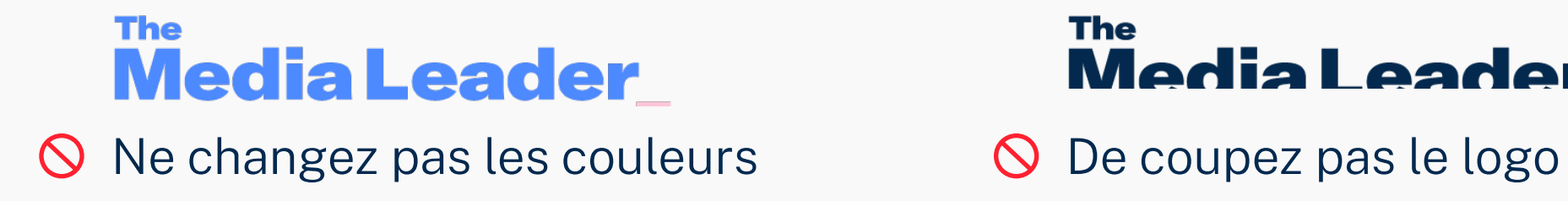

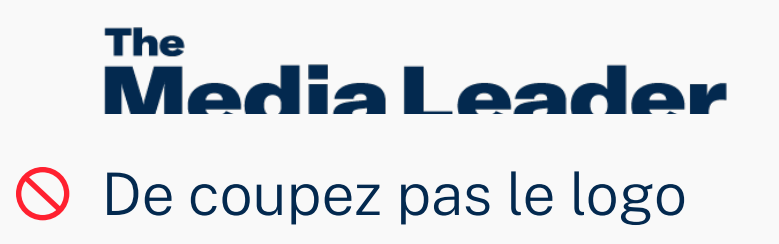

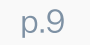

Afin de préserver l'intégrité du logo, veuillez éviter les exécutions qui abusent, modifient ou banalisent l'identité. Voici quelques exemples de ce qu'il ne faut pas faire.

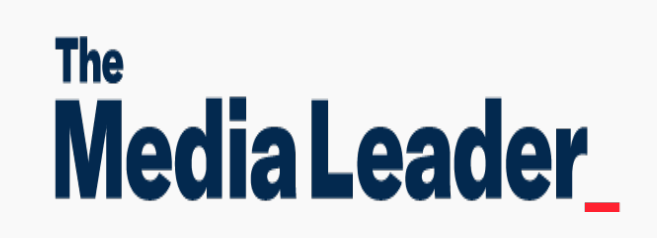

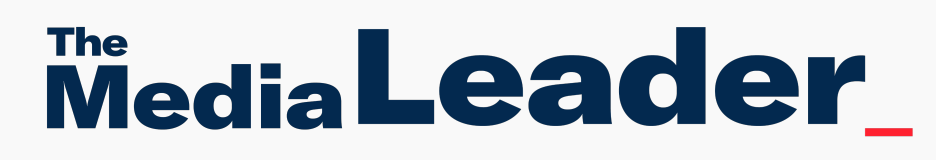

 $\bigcirc$  Ne déformez pas le logo  $\bigcirc$  Ne changez pas les proportions

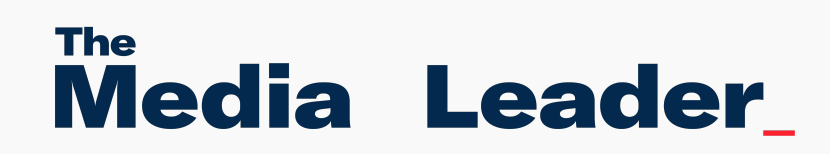

 $\bigcirc$  Ne changez pas les espaces  $\bigcirc$  Ne changez pas la police

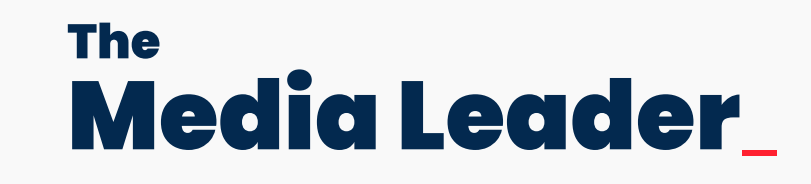

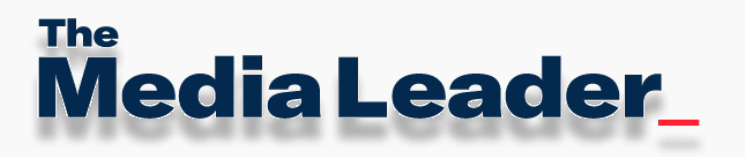

 $\bigcirc$  N'ajoutez pas d'ombre portée  $\bigcirc$  Ne bougez pas les éléments

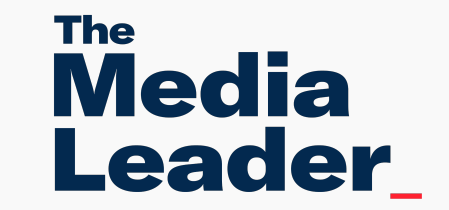

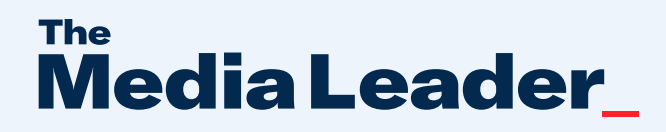

## <sup>02.</sup>Typographie

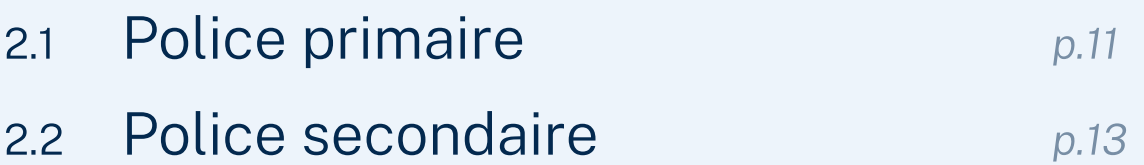

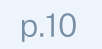

#### abcdefghijklmnopqrstuvwxyzàéèêëîïôÖùû abcdefghijklmnopqrstuvwxyzàéèêëîïôöùû :;...!?•\*#/\(){}[]<>«»-—\_,""""'\$€£+-=%@&| 1234567890

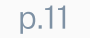

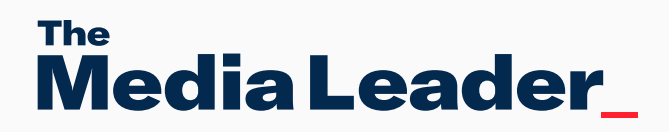

#### 2.1 Police primaire

La police GT America est la typographie principale. Cette police doit être utilisée pour les titres.

Le poids et la taille de la police peuvent être utilisés pour créer une hiérarchie entre les textes.

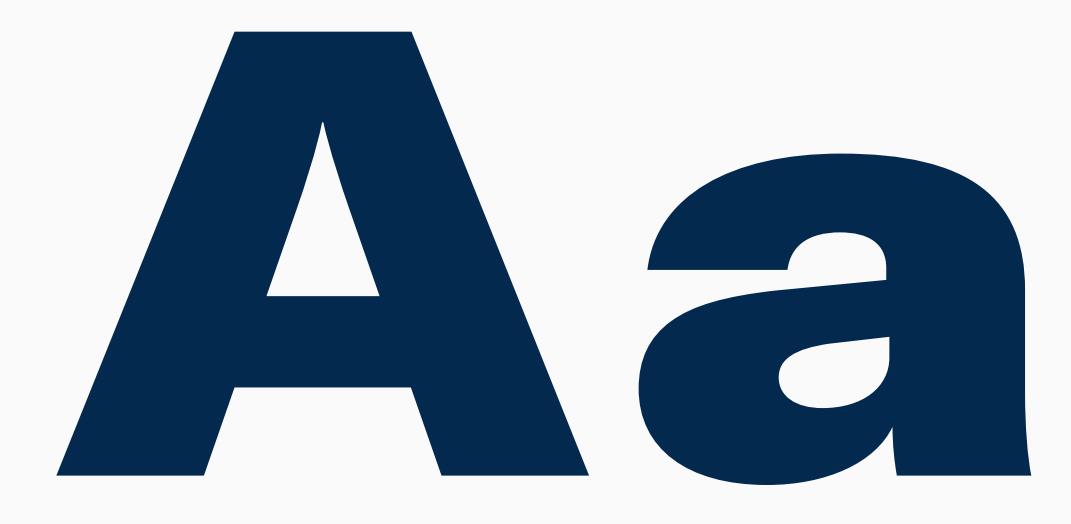

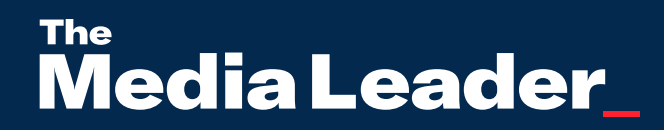

## GT America - Extend Black

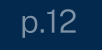

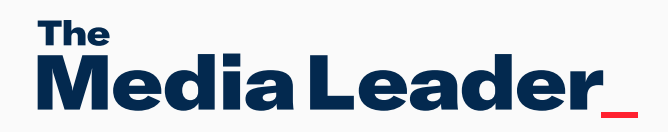

## <sup>2.2</sup> Police secondaire

La police Public Sans (disponible sur Google fonts) est la police de caractères secondaire. Elle est utilisée pour les sous-titres, les paragraphes et textes secondaires.

# Ad

abcdefghijklmnopqrstuvwxyzàéèêëîïôÖùû abcdefghijklmnopqrstuvwxyzàéèêëîïôöùû :;...!? • \* # / \ ( ) { } [ ] < > « » - — \_ , ,, " " ' ' " \$  $\epsilon$  £ + - = % @ & | 1234567890

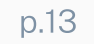

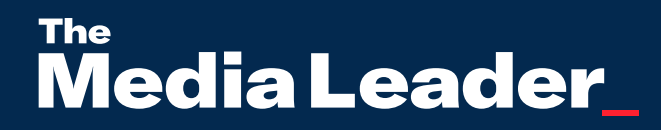

# Public Sans - Light Public Sans - Bold Public Sans - Light

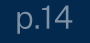

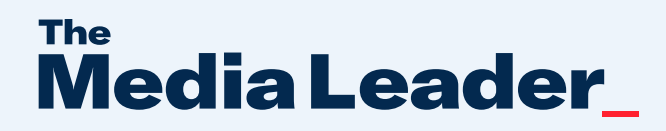

## <sup>03.</sup> Couleurs

3.1 Codes couleurs

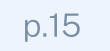

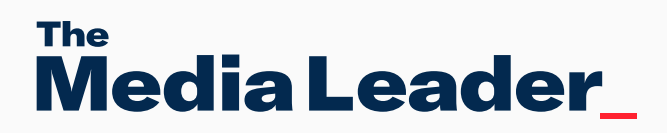

## <sup>3.1</sup> Codes couleurs

RGB: 255 33 48 **Hex: #FF2130** CMYK: 0 91 74 0

#### Couleur primaire

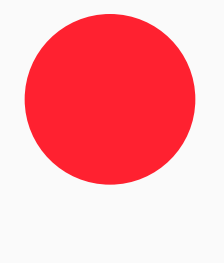

Utilisé dans les titres ou la mise en avant de texte, chiffres...

RGB: 237 244 251 Hex: #EDF4FB CMYK: 9 2 0 0

RGB: 3 41 79 Hex: #03294F CMYK: 100 85 42 39

#### Couleur secondaire

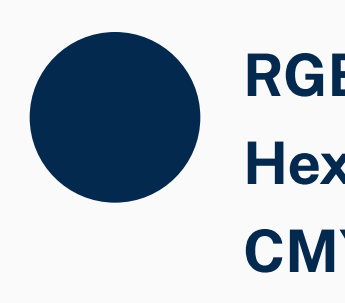

Utilisé dans les corps de texte, en couleur

de fond...

#### Couleur de fond

Utilisé pour mettre en valeur du texte, sur un fond d'image...

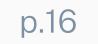